## **Inhaltsverzeichnis des Doppeljahrgangs 2011 & 2012 Blatt 1**

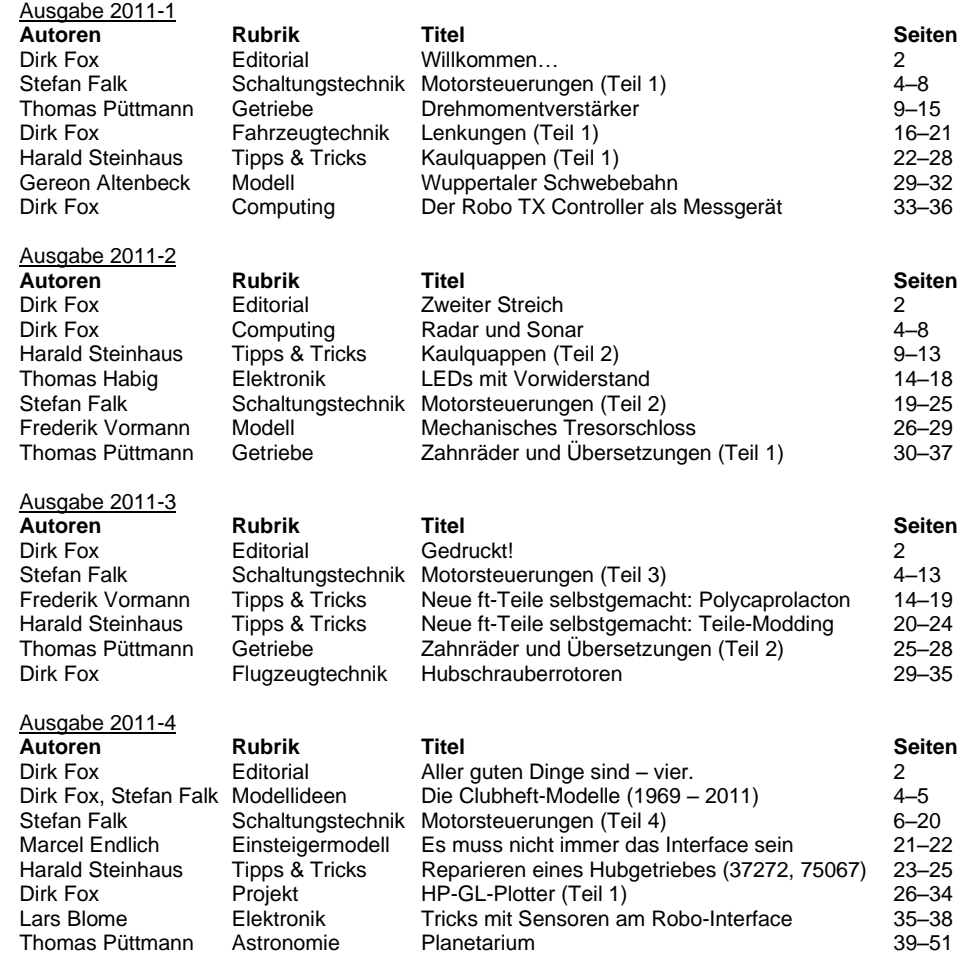

## **Inhaltsverzeichnis des Doppeljahrgangs 2011 & 2012 Blatt 2**

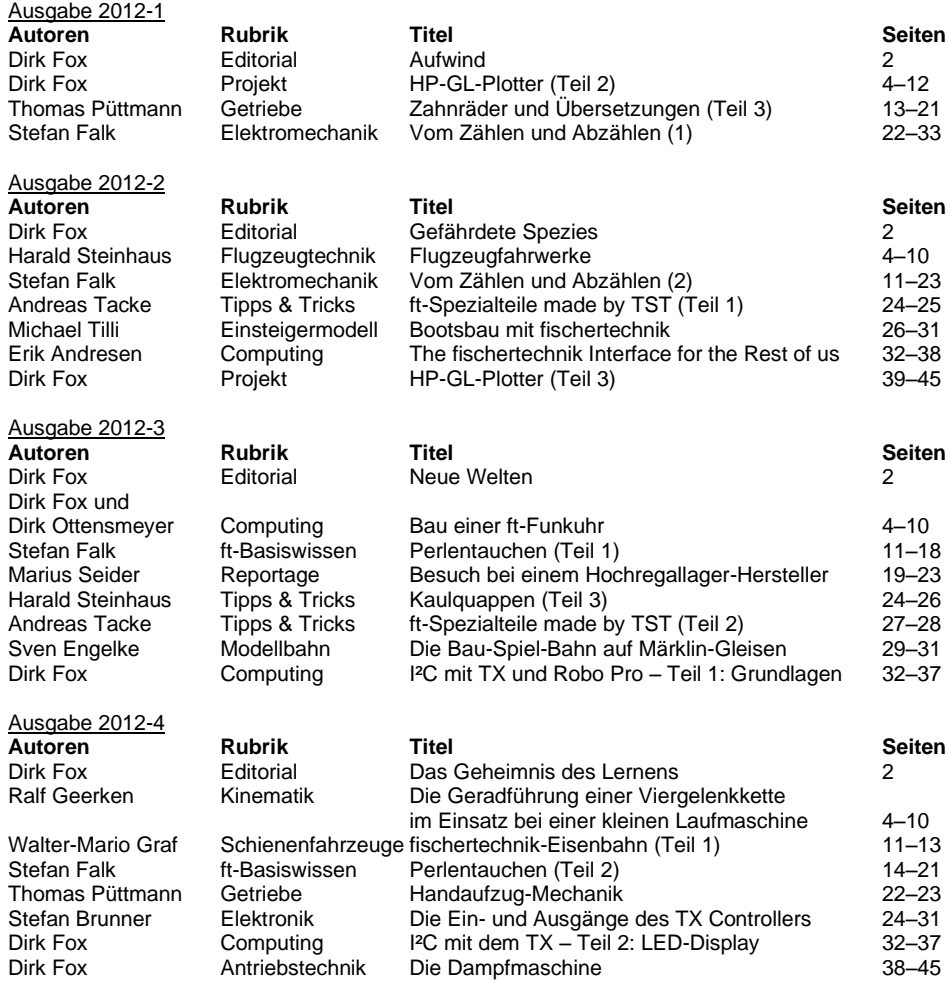